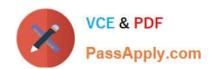

### NS0-158<sup>Q&As</sup>

NetApp Certified Data Administrator, ONTAP

## Pass Network Appliance NS0-158 Exam with 100% Guarantee

Free Download Real Questions & Answers PDF and VCE file from:

https://www.passapply.com/ns0-158.html

100% Passing Guarantee 100% Money Back Assurance

Following Questions and Answers are all new published by Network Appliance Official Exam Center

- Instant Download After Purchase
- 100% Money Back Guarantee
- 365 Days Free Update
- 800,000+ Satisfied Customers

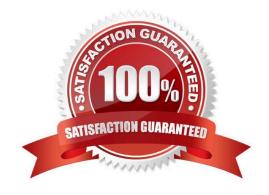

# VCE & PDF PassApply.com

#### https://www.passapply.com/ns0-158.html

2021 Latest passapply NS0-158 PDF and VCE dumps Download

#### **QUESTION 1**

You have a SnapLock Compliance volume that needs to be replicated to a different cluster at a disaster recovery site. Which two statements concerning the SnapMirror destination volume are true? (Choose two.)

- A. The destination volume type must be SnapLock Enterprise.
- B. The destination volume type must be SnapLock Compliance.
- C. The destination cluster does not require a SnapLock license.
- D. The destination cluster requires a SnapLock license.

Correct Answer: BD

- B: To create an end-to-end relationship between SnapLock Compliance volumes by using SnapMirror, you need to create both the source and the destination volumes as SnapLock Compliance volumes and then initialize the mirroring relationship by using the snapmirror initialize command. The other commands you use differ depending on whether you are creating a volume SnapMirror relationship for a traditional volume or a FlexVol volume.
- D: A SnapLock license entitles you to use both SnapLock Compliance mode and SnapLock Enterprise mode. SnapLock licenses are issued on a per-node basis. You must install a license for each node that hosts a SnapLock aggregate.

References: https://library.netapp.com/ecmdocs/ECMP1196889/html/GUID-8ACE3CAB- D338-4AFC-A530-0D0FEC3B9F94.html https://library.netapp.com/ecm/ecm\_download\_file/ECMLP2507748

#### **QUESTION 2**

NetApp ONTAP uses Snapshot copies for which two features? (Choose two.)

- A. cluster peering
- B. FlexClones
- C. FlexArray FLI
- D. SMTape

Correct Answer: BD

You can create FlexClone files and FlexClone LUNs from an existing Snapshot copy of the parent files and parent LUNs contained in a FlexVol volume.

SMTape is a high performance disaster recovery solution from Data ONTAP that backs up blocks of data to tape. It is a Snapshot copy-based backup to tape feature.

References: https://library.netapp.com/ecmdocs/ECMP1610211/html/GUID-24CDDAB0-0EC8-40C5-9422-00458EB70607.html https://library.netapp.com/ecmdocs/ECMP1368865/html/GUID-6C4C53F6-0543-45E1-B03A-891E60F6A109.html

#### **QUESTION 3**

#### https://www.passapply.com/ns0-158.html

2021 Latest passapply NS0-158 PDF and VCE dumps Download

#### Click the Exhibit button.

| na01-01> sysstat -u 2 |        |        |       | and the same of the same of th |        |      |       |       |       |      |    |      |
|-----------------------|--------|--------|-------|----------------------------------------------------------------------------------------------------|--------|------|-------|-------|-------|------|----|------|
| CPU                   | Tootal | Net    | kB/s  | Disk                                                                                                    | kB/s   | Tage | kB/s  | Cache | Cache | CP   | CP | Disk |
|                       | ops/s  | in     | out   | read                                                                                                    | write  | read | write | age   | hit   | time | ty | util |
| 50%                   | 2800   | 158700 | 12300 | 144040                                                                                                    | 19000  | 0    | 0     | 21s   | 78%   | 99%  | Bn | 99%  |
| 63%                   | 7480   | 102000 | 33900 | 69790                                                                                                    | 302610 | 0    | 0     | 21s   | 55%   | 98%  | :n | 98%  |
| 77%                   | 3740   | 419700 | 18300 | 16300                                                                                                    | 433289 | 0    | 0     | 30s   | 44%   | 100% | :n | 100% |
| 49%                   | 5240   | 324800 | 93600 | 91290                                                                                                    | 320580 | 0    | 0     | 38s   | 87%   | 100% | Bn | 100% |
| 66%                   | 3430   | 375800 | 21900 | 13500                                                                                                    | 328605 | 0    | 0     | 44s   | 76%   | 100% | :n | 99%  |

You are receiving reports of high storage latency from the database administrators. The NetApp storage system is connected to the network using 10 Gb. You run the sysstat command as shown in the exhibit. In this scenario, why is storage latency high?

- A. The system does not have enough cache.
- B. The system is experiencing a disk bottleneck.
- C. The CPU usage is too high.
- D. The network interfaces are maximized out.

Correct Answer: B

#### **QUESTION 4**

Click the Exhibit button.

clusterl::> volume create -vserver acmefs01 -volume media\_vol -aggr-list sas\_01, sas\_02 junction-path /media -size 200TB -space-guarantee none

You create a volume as shown in the exhibit. Which statement about the new volume is true?

- A. A FlexVol volume is created on the aggregate (sas\_01 or sas\_02) with the most free space.
- B. A FlexVol volume is created on aggregate sas\_01 can only be moved to aggregate sas\_02.
- C. A FlexGroup volume is created with eight constituents.
- D. A FlexGroup volume is created with two constituents

Correct Answer: D

The Volume create parameter -aggr-list, ... - List of Aggregates for FlexGroup Constituents

Specifies an array of names of aggregates to be used for FlexGroup constituents. Each entry in the list will create a constituent on the specified aggregate.

 $References: http://docs.netapp.com/ontap-9/index.jsp?topic=\%2Fcom.netapp.doc.dot-cm-cmpr-910\%2Fvolume\_\_create.html$ 

#### https://www.passapply.com/ns0-158.html

2021 Latest passapply NS0-158 PDF and VCE dumps Download

#### **QUESTION 5**

Click the Exhibit button.

You manage a multi-tenant NetApp storage system. You start configuring an SVM for a new customer and receive the error shown in the exhibit when you attempt to create a LIF. You verify that the IP address is correct and that the customer LIF does not already exist. However, you see that another customer is using the same IP address in their SVM.

How would you correct this problem?

- A. Create a new VLAN for the new customer.
- B. Create the LIF with a different IP address.
- C. Create an IPspace for the new customer.
- D. Create a broadcast domain for the new customer.

Correct Answer: C

The IPspace feature enables a single storage system to be accessed by clients from more than one disconnected network, even if those clients are using the same IP address. References: https://library.netapp.com/ecmdocs/ECMP1155585/html/GUID-4C8A392E- 290E-4F9C-91E8-EBF3E2047B06.html

Latest NS0-158 Dumps

NS0-158 Practice Test

NS0-158 Study Guide

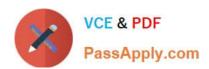

To Read the Whole Q&As, please purchase the Complete Version from Our website.

### Try our product!

100% Guaranteed Success

100% Money Back Guarantee

365 Days Free Update

**Instant Download After Purchase** 

24x7 Customer Support

Average 99.9% Success Rate

More than 800,000 Satisfied Customers Worldwide

Multi-Platform capabilities - Windows, Mac, Android, iPhone, iPod, iPad, Kindle

We provide exam PDF and VCE of Cisco, Microsoft, IBM, CompTIA, Oracle and other IT Certifications. You can view Vendor list of All Certification Exams offered:

https://www.passapply.com/allproducts

#### **Need Help**

Please provide as much detail as possible so we can best assist you. To update a previously submitted ticket:

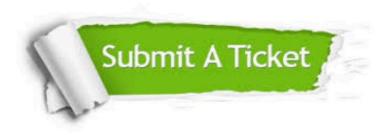

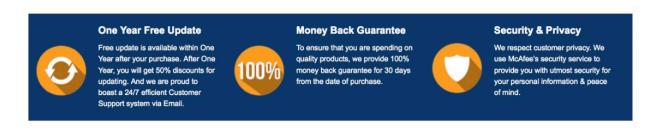

Any charges made through this site will appear as Global Simulators Limited.

All trademarks are the property of their respective owners.

Copyright © passapply, All Rights Reserved.